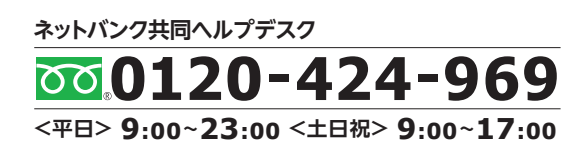

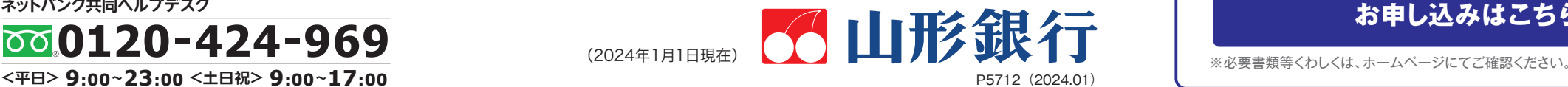

## 私のメインバング。

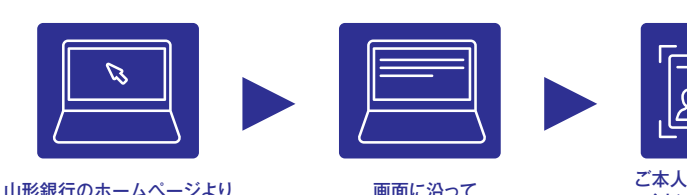

申し込みフォームへアクセス

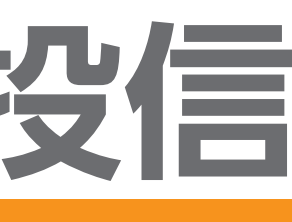

必要事項を入力

マイナンバー確認書類の画像 アップロード

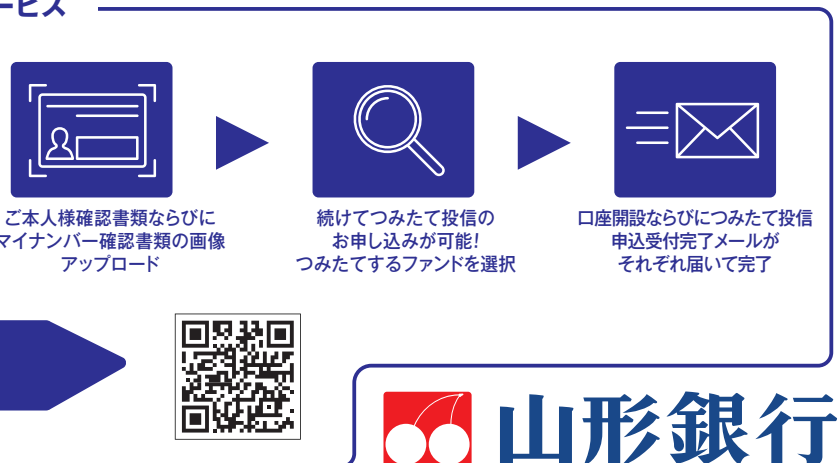

## **投資信託をお申し込みの際は、次の点にご注意ください。**

## **〈やまぎん〉ネットバンクについて**

●投資信託は預金ではなく、元本・利回りが保証されている商品ではありません。 ●投資信託は預金保険制度の対象ではありません。また、当行で管理する投資信託は投資者保護基金の 対象ではありません。●投資信託は、主に国内外の株式や債券、不動産投資信託(RFIT)等を投資対象として組み入れています。組み入れた有価証券等は、株式指標・金利・その有価証券等の 発行者の信用状態の変化等を原因とした値動きによりその価格が変動します。 ●投資信託の基準価額は、これらの組み入れた有価証券等の値動きにより変動しますので、お受取金額が 投資元本を割り込むおそれがあります。 ●外貨建て資産に投資するものは、この他に通貨の価格変動(為替変動リスク)により、基準価額が変動しますので、お受取金額が投資元本を割り込む おそれがあります。 ●手数料など諸費用についてお客さまには、次の費用をご負担いただきます。◎お申込時に直接ご負担いただく費用/お申込手数料(お申込口数またはお申込金額に 応じて、最大3.30%/税込) ◎ご換金時に直接ご負担いただく費用/信託財産留保額(ご換金約定日の基準価額に対して、最大0.50%)、換金手数料(1万口あたり最大110円/税込) ◎保有期間中に間接的にご負担いただく費用/信託報酬(信託財産の純資産総額に対して、最大年2.42%/税込) ※費用の設定はファンドごとに異なりますので、詳細は各商品の 目論見書および「〈やまぎん〉投資信託ラインナップ」でご確認ください。また、お客さまにご負担いただく費用等の合計額については、お申込金額や保有期間等に応じて異なりますの で、表示することができません。 ●契約に関してお客さまが預託すべき委託証拠金はありません。 ●当行はご購入・ご売却のお申し込みについて取り扱いを行っております。投資 信託の設定・運用は各運用会社が行います。 ●投資信託の運用による利益および損失は、投資信託をご購入いただきましたお客さまに帰属します。 ●当資料は当行が作成した ものであり、金融商品取引法に基づく開示書類ではありません。 ●投資信託のご購入に際しては、必ず最新の目論見書をよくお読みいただき、商品内容をご確認のうえご自身でご判断 ください。目論見書は、当行の本・支店等の投資信託販売窓口およびインターネット上にてご用意しております。

●投資信託の「購入」と「全部解約(全部買取)」または「金額指定解約(金額指定買取)」ができます。 ※投資信託の購入にあたり、あらかじめインターネットバンキング上でお客さまの投 資に関するご意向・目的等(投資に関するお考え等)の登録が必要となります。 ※スイッチング取引はご利用いただけません。 ※インターネットバンキングでの投資信託取引では、投 資信託の購入に際してご購入の都度、PDFファイル形式の「目論見書」を閲覧またはパソコン上へダウンロードいただく目論見書電子交付を実施しております。 ※1回あたりのお申し込 み金額は1億円未満となります(ご購入は1ファンドにつき1日1回のみとなります)。 ●〈つみたて投信〉(投資信託の定時定額購入)の「新規お申し込み」「ご契約内容の照会・変更」「ご契 約の解約」ができます。 ※〈つみたて投信〉のお申し込みにあたり、あらかじめインターネットバンキング上でお客さまの投資に関するご意向・目的等(投資に関するお考え等)の登録が 必要となります。 ●保有されている投資信託の「残高」や「取引明細」がご照会いただけます。

●個人のお客さま ※当座預金等、事業でお使いの口座はご利用いただけません。 ●当行に普通預金口座をお持ちのお客さま ●ご利用いただけるパソコン・スマートフォン環境を お持ちのお客さま ※投資信託受付サービスは、パソコン・スマートフォン環境をお持ちの個人のお客さまのみご利用いただけます。

株式会社 山形銀行 登録金融機関 東北財務局長(登金)第12号 加入協会 日本証券業協会

●インターネットでの情報の漏洩、盗聴、データの偽造・改ざんを防ぐため、お客さまの情報の送受信に「128bit SSL 暗号化通信|を採用しています。 ●サービスをご利用いただく際に は、「ご契約者番号」「ログオンパスワード」「確認パスワード」のチェックを行います。なお、確認パスワードは「可変方式(※)」とし、パソコンでのパスワード入力方式には「ソフトウェア キーボード」を採用し、セキュリティを高めています。 ※入力するパスワードの組み合わせを「ご利用カード」に記載の数字から選択する方式です。組み合わせはご利用の都度変更され ます。 ●フィッシング犯罪の対策として、シマンテック社のEV SSLサーバー証明書を導入しています。当行のインターネットバンキングにアクセスすると、ブラウザのアドレスバーが 緑色に変わり、正当なサイトであることがわかります。 ●リスクベース認証を採用し、セキュリティを高めています。 ●当行では、不正送金対策に有効なセキュリティソフトおよび スマートフォン向けアプリを無償で提供しています。当行ホームページからダウンロードのうえ、ぜひご利用ください。

※お客さまのパソコン環境によっては、一部の機能が動作しない場合があります。※推奨環境以外のOS、ブラウザでもご利用いただける場合がありますが、不具合が生じることがありますので、ご了承ください。 なお、メーカーサポート期間が終了したOS、ブラウザについては推奨環境から外させていただきます。※セキュリティ対策ソフト等のご利用やOS、ブラウザのアップデートにご配慮ください。

**無 料** ※お振込の際は、別途手数料が必要となります。

**ご利用いただけるお客さま**

## **ご利用いただけるパソコン・スマートフォン環境**

当行ホームページにて最新の URL https://www.yamagatabank.co.jp/netbank/service/pc/ [ホーム▶便利につかう▶〈やまぎん〉ネットバンク▶ご利用環境<br>ご利用環境をご確認ください

## **月間基本料**

## **セキュリティ**

## **投資信託受付サービス(インターネット投資信託)**

**っまり、「下がっても嬉しい」のがつみたて投信の大きな魅力。"時間"を味方につける投資手法で、今から「本気の積立」で資産運用を** 始めてみませんか?

●信頼できると判断したデータをもとに日興アセットマネジメントが作成 ●日経平均株価の月末終値に積立投資を続けた場合の時価評価(税金・手数料 を考慮せず)の推移を示したシミュレーションであり、積立投資が必ず利益があがることを保証するものではありません。 ※上記は過去のものであり、将来の運用成果等を保証するものではありません。

## **「時間の分散」で「下がっても嬉しい」のが魅力 " つみたて投信 "**は

## **投資信託口座開設・つみたて投信同時申込受付サービス**

# **つみたて投信** 〈やまぎん〉 **定時定額 購入サー ビ ス**

## **〈やまぎん〉つみたて投信ご利用ガイド**

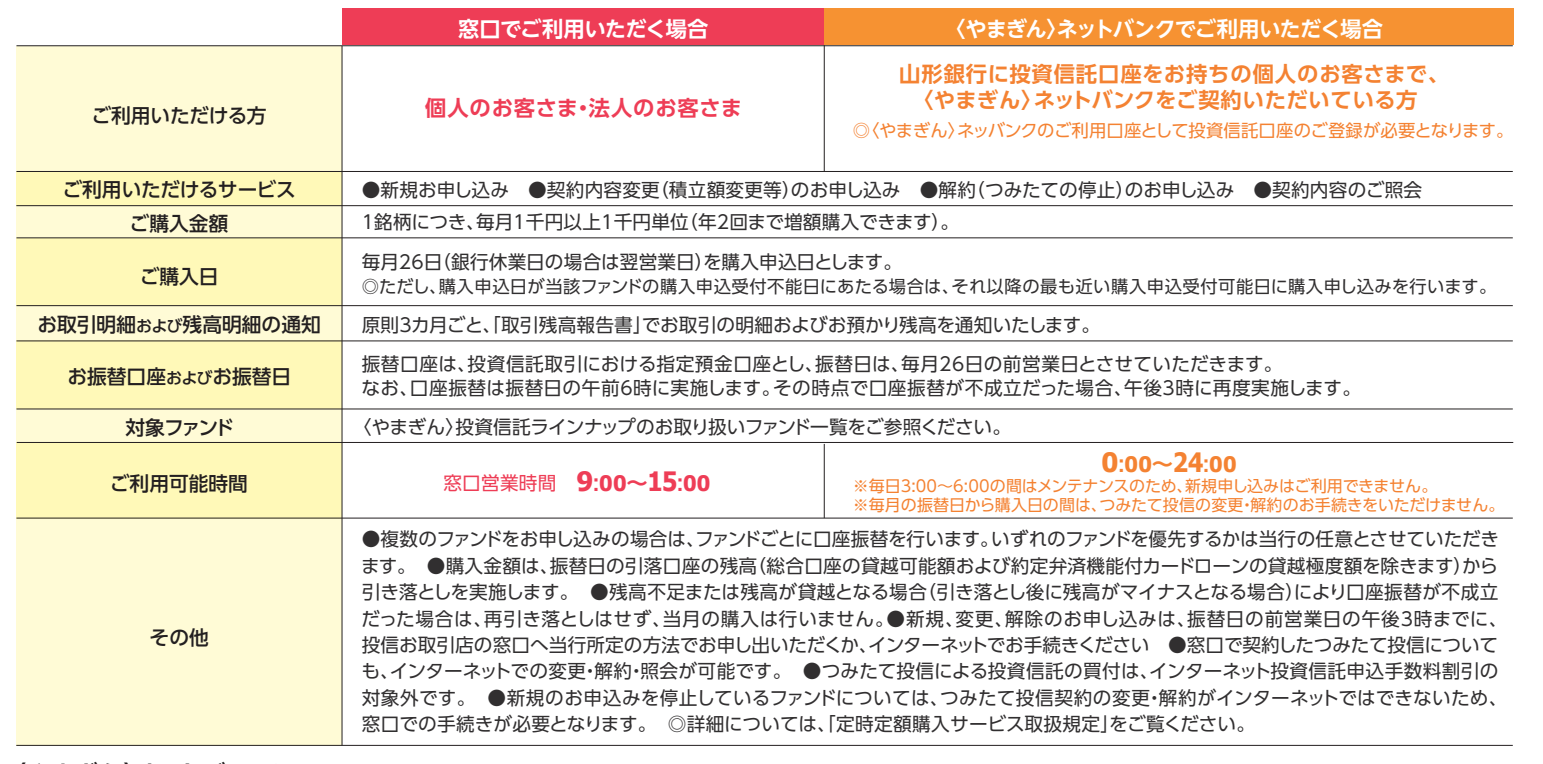

下記のグラフは、2000年1月から2019年3月末まで毎月5万円を仮に"日経平均株価"に投資した場合のシミュレーションです。 驚かされるのは、日経平均株価はほぼ"下がって戻った"だけなのに、積立投信は、実に**74%**のリターンが得られたという結果。 その原動力は、序盤の"ITバブル"や中盤の"リーマンショック"で日経平均株価が大きく下落した時期に行なった投資。先の見通しが 立たず不安な時期においても、積立投資を毎月続けたことで、より多くの口数を手に入れることができ、その後の回復時に大きなパワー を生み出したのです。

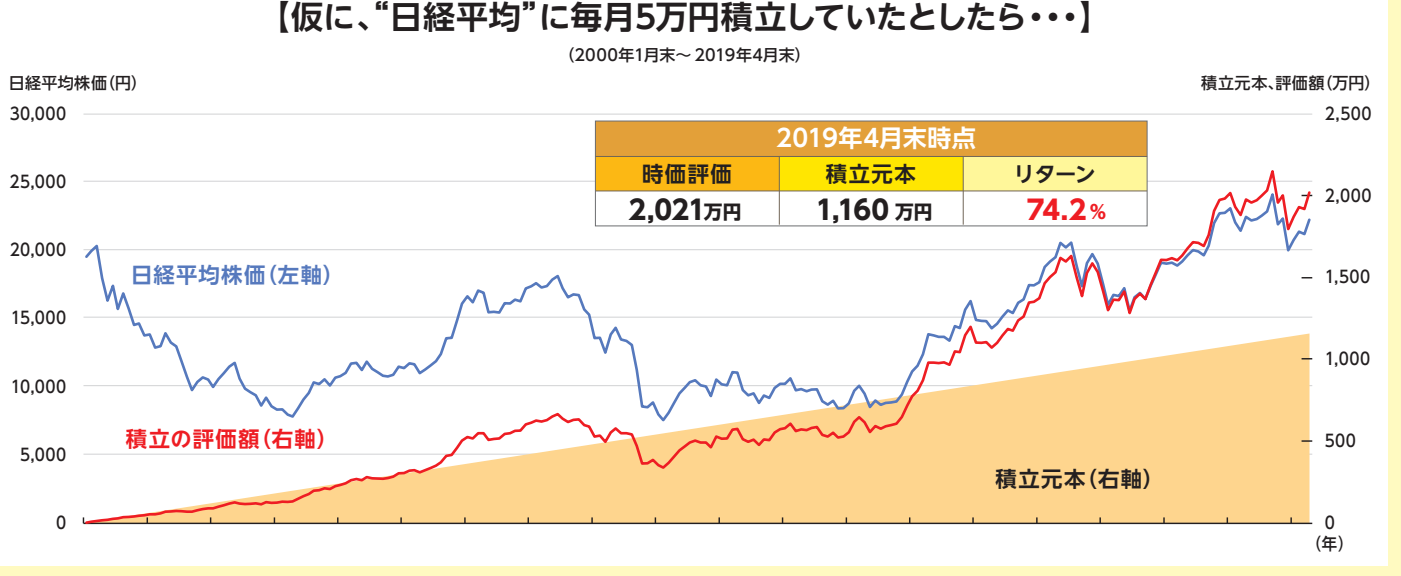

定時定額購入だから 手間がかからず便利

ネットバンクでの お手続きが可能です! お手続き方法は中面を ご確認ください。 〈やまぎん〉

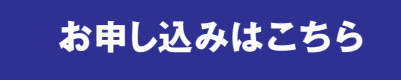

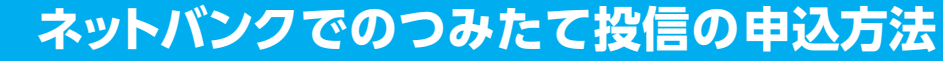

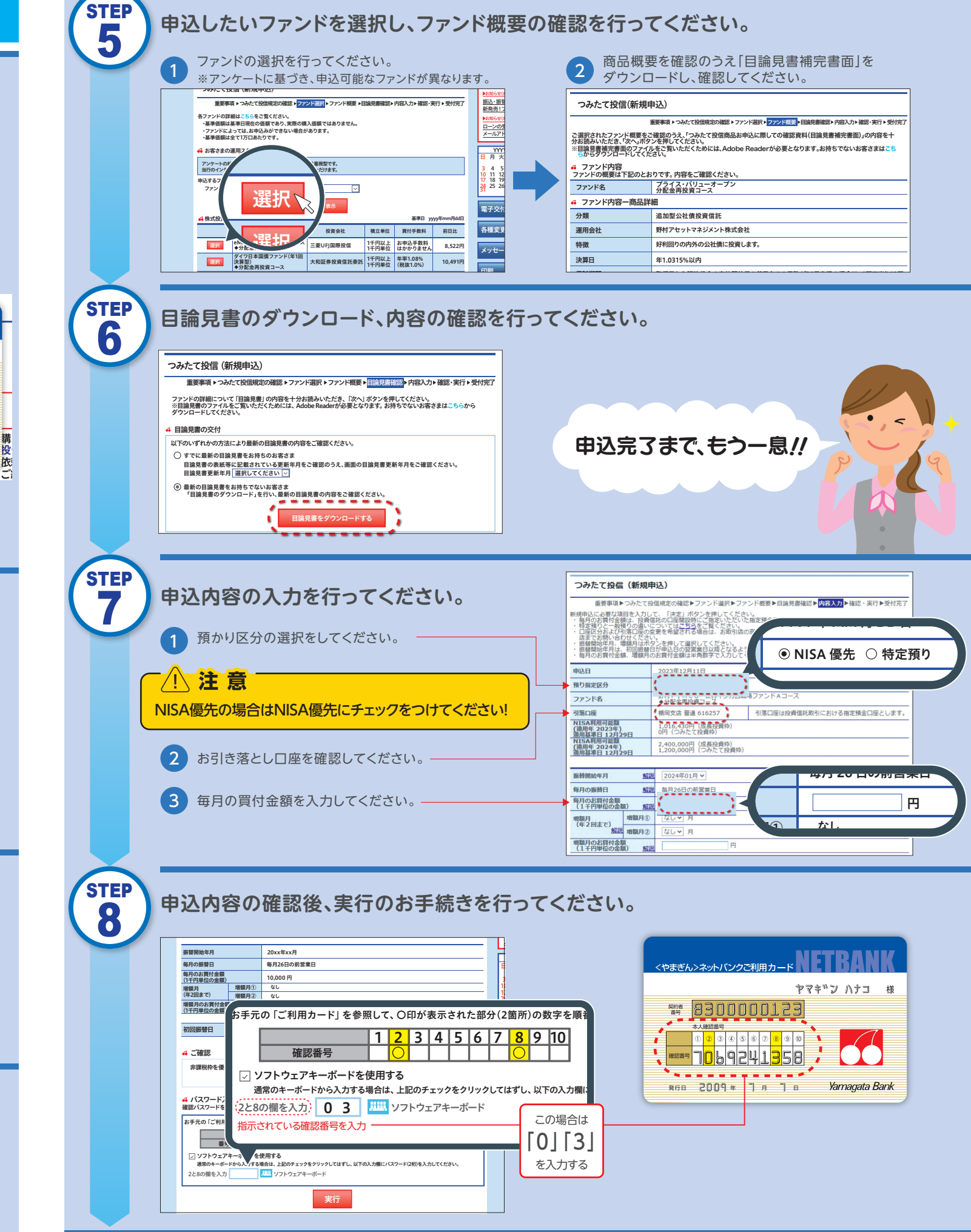

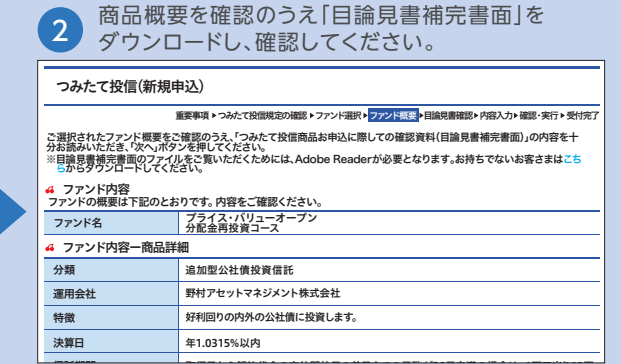

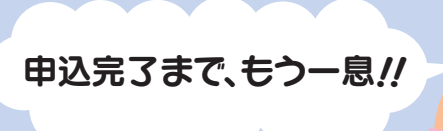

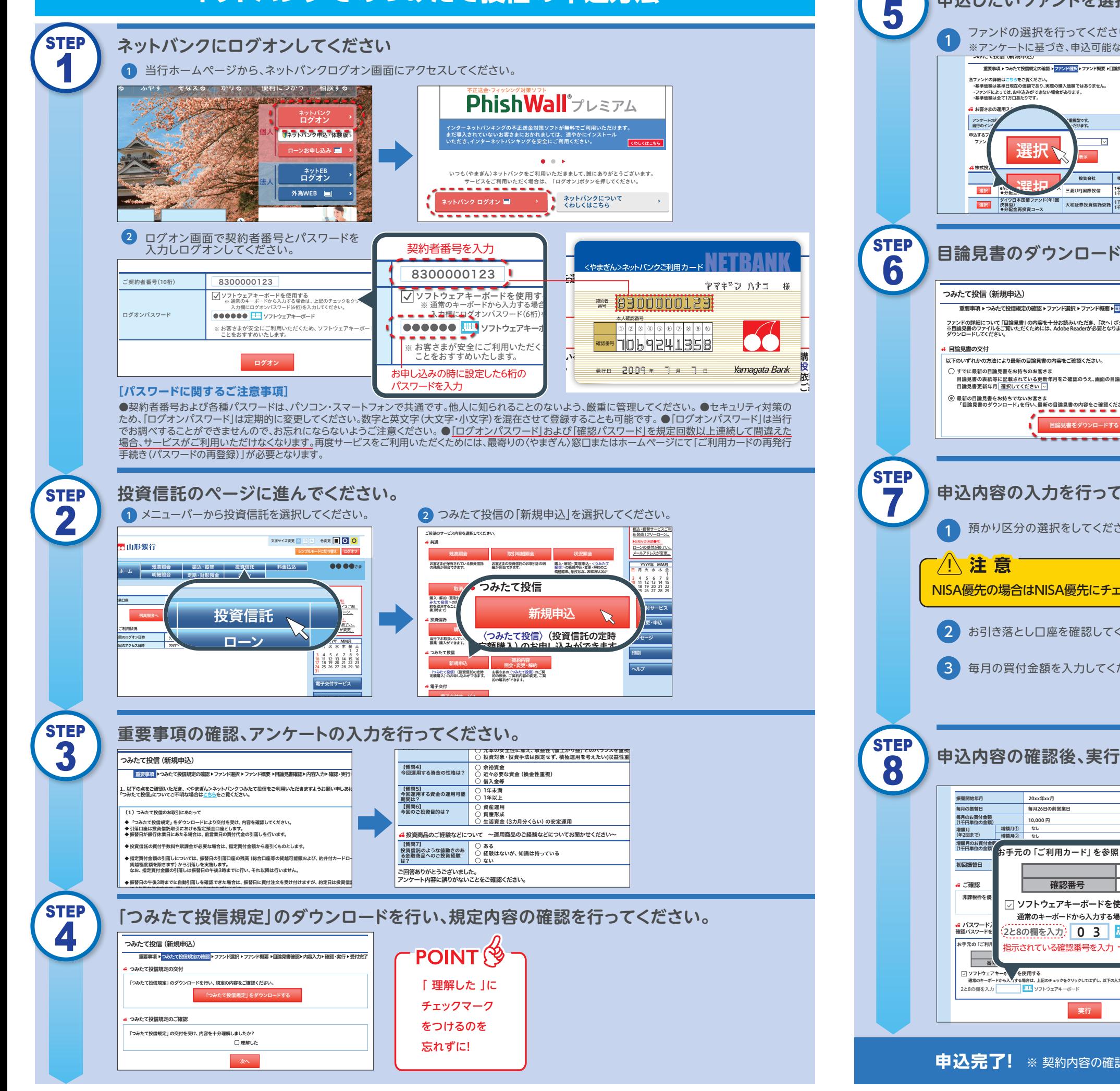